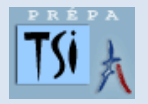

## **TRAVAUX PRATIQUES SCIENCES INDUSTRIELLES POUR L'INGENIEUR**

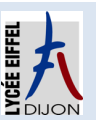

## **Code CONTROL'X DC4 Choisir un actionneur et sa commande Série 5 Activité 3 Problématique Quel est le temps de réponse d'un actionneur du type machine à courant continu ? Système CONTROL'X**

Le système industriel duquel est extrait Control'X est un robot portique 3 axes Lexium Max R du constructeur Schneider Electric. Ce robot portique permet d'apporter une solution fiable pour la manipulation de charges sur de longues distances : selon le modèle, des charges jusqu'à 50 kg peuvent être déplacées jusqu'à 5500 mm en X,

1500 mm en Y et 1200 mm en Z.. Ces robots portiques, commercialisés préassemblés, offrent différentes options de configuration pour chaque axe dont la longueur, le choix entre différentes tailles et types de profilés, le choix entre différents types de guidages …

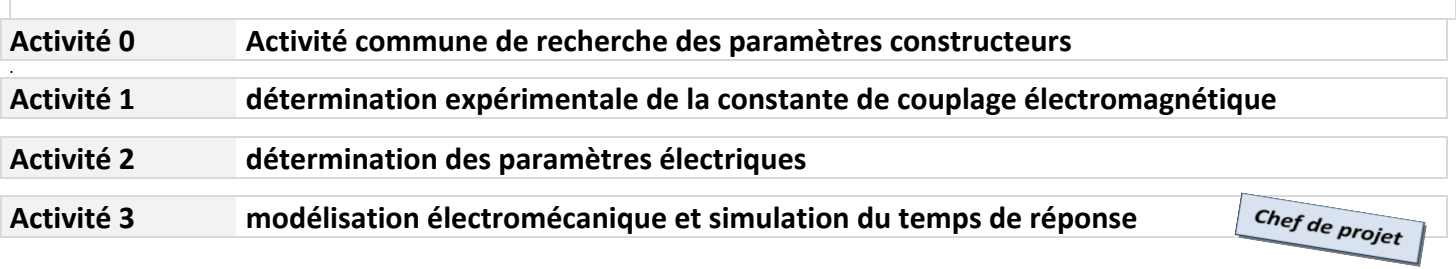

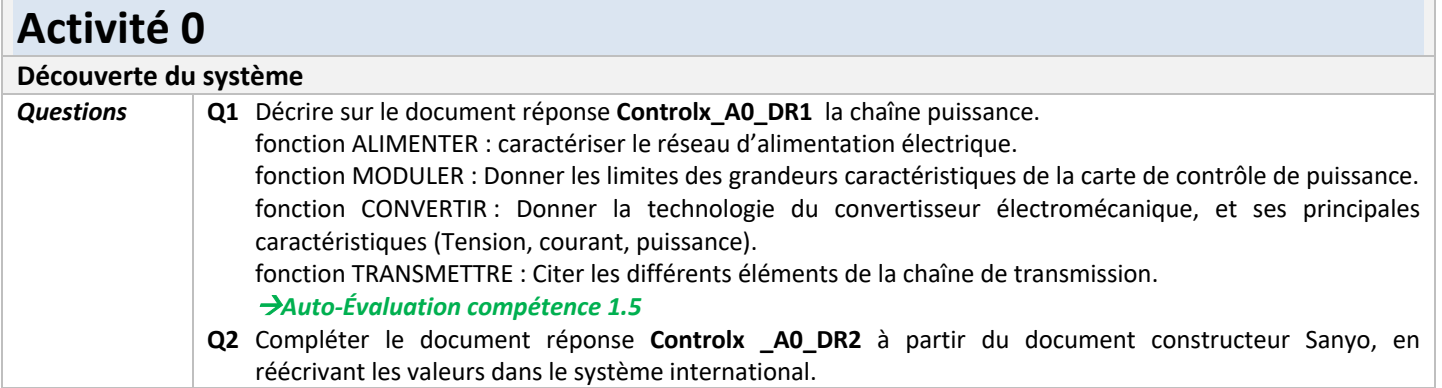

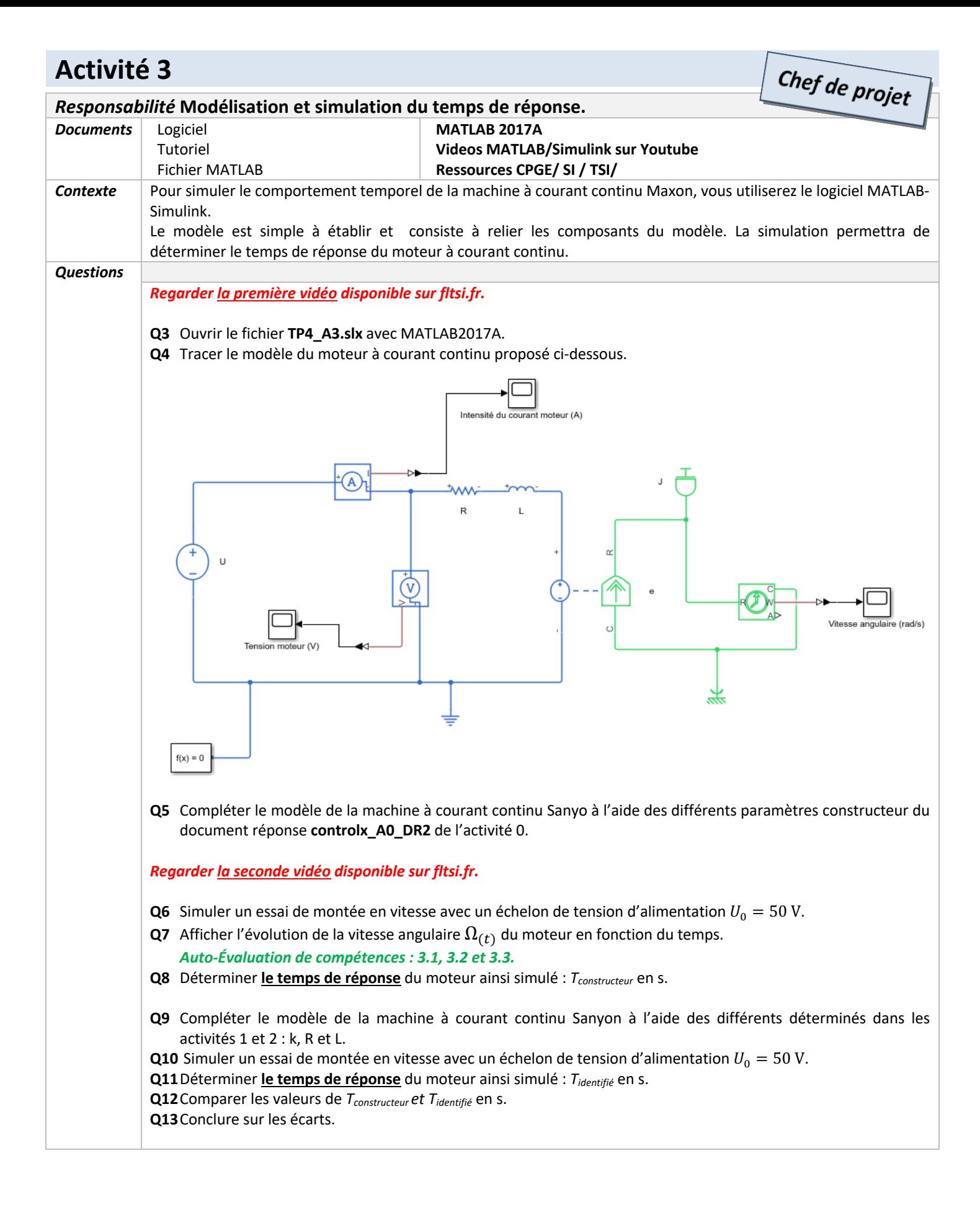